#### **«САНКТ-ПЕТЕРБУРГСКИЙ МОРСКОЙ РЫБОПРОМЫШЛЕННЫЙ КОЛЛЕДЖ» (филиал) Федерального государственного бюджетного образовательного учреждения высшего образования «КАЛИНИНГРАДСКИЙ ГОСУДАРСТВЕННЫЙ ТЕХНИЧЕСКИЙ УНИВЕРСИТЕТ»**

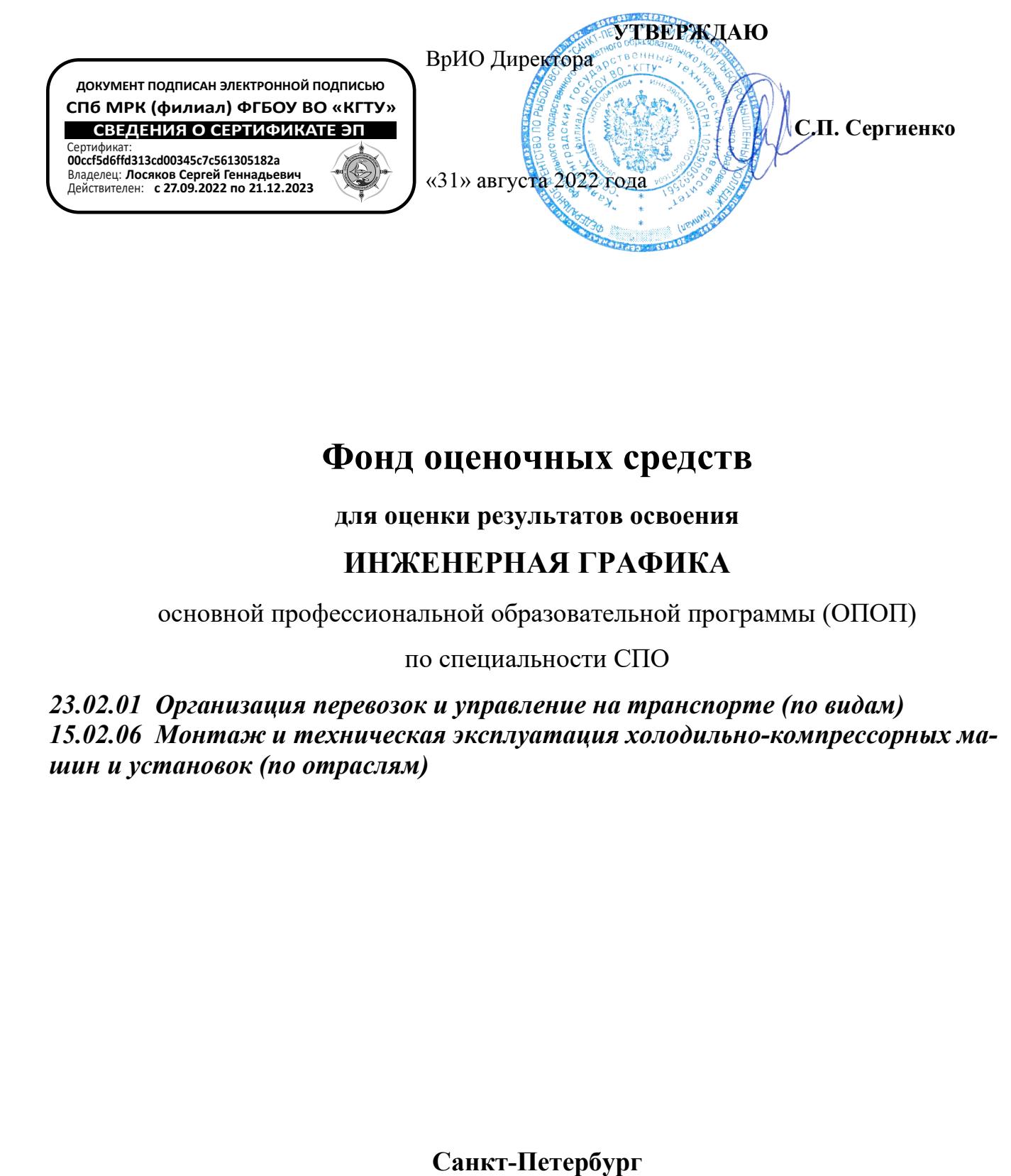

# **Фонд оценочных средств**

**для оценки результатов освоения**

# **ИНЖЕНЕРНАЯ ГРАФИКА**

основной профессиональной образовательной программы (ОПОП)

по специальности СПО

*23.02.01 Организация перевозок и управление на транспорте (по видам) 15.02.06 Монтаж и техническая эксплуатация холодильно-компрессорных машин и установок (по отраслям)*

### **Организация-разработчик:**

Санкт-Петербургский морской рыбопромышленный колледж (филиал) федерального государственного бюджетного образовательного учреждения высшего образования «Калининградский государственный технический университет»

#### **Разработчики:**

Бондалетов Юрий Анатольевич – преподаватель СПбМРК

#### **Рецензенты :**

Резюк Анатолий Григорьевич –заместитель генерального директора по обучению персо нала ООО "Морское кадровое агентство" Выжимова Светлана Геннадиевна – заместитель директора СПбМРК по УР

# **Содержание**

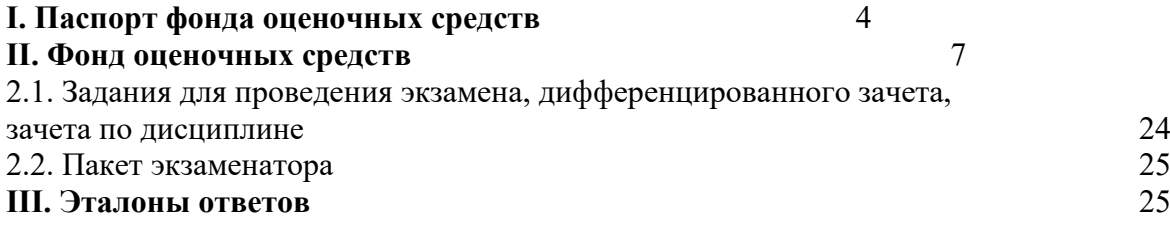

# **I. Паспорт фонда оценочных средств**

Фонд оценочных средств предназначен для оценки результатов освоения **ИНЖЕ-**

# **НЕРНАЯ ГРАФИКА**

### *В результате освоения учебной дисциплины обучающийся должен*

### *уметь***:**

- читать технические чертежи;

- оформлять проектно-конструкторскую, технологическую и другую техническую документацию.

### *знать***:**

- основы проекционного черчения, правила выполнения чертежей, схем и эскизов по профилю специальности;

- структуру и оформление конструкторской, технологической документации в соответствии с требованиями стандартов.

# **В результате оценки осуществляется проверка следующих объектов:**

### Таблина  $1<sup>1</sup>$  $1<sup>1</sup>$

| Объекты                       | Показатели                        | Критерии                                                           | Тип задания;                | Форма ат-        |
|-------------------------------|-----------------------------------|--------------------------------------------------------------------|-----------------------------|------------------|
| оценива-                      |                                   |                                                                    | № задания <sup>3</sup>      | тестации         |
| ния <sup>2</sup>              |                                   |                                                                    |                             | (в соответ-      |
|                               |                                   |                                                                    |                             | ствии с          |
|                               |                                   |                                                                    |                             | учебным          |
|                               |                                   |                                                                    |                             |                  |
|                               |                                   |                                                                    |                             | планом)          |
| Раздел 1                      |                                   | В качестве критериев устанавли-<br>вается максималное/минимальное  |                             | Текущий          |
| Графическое оформление черте- |                                   |                                                                    |                             | контроль:        |
| жей. Графические построения.  |                                   | умение демонстрации практиче-<br>ских навыков.                     |                             | - эксперт-       |
| Чертежные                     | Демонстрация                      | Оценка 5 (отлично) Профессио-                                      | Графическая ра-             | ная оценка       |
| инструменты и                 | умения пользо-                    | нальные задачи решены, верно;                                      | бота № 1 Выпол-             | выполне-         |
| принадлежно-                  | ваться чертеж-                    | выводы доказательны; показано                                      | нение титульного            | ния зада-        |
| сти. Оформле-                 | инстру-<br>ными                   | умение, пользоваться норматив-                                     | листа альбома               | ний на           |
| ние чертежа.                  | ментами<br>И                      | ным материалом; в ответе сдела-                                    | графических ра-             |                  |
| Геометриче-                   | принадлежно-                      | ны профессиональные выводы и                                       | 60 <sub>m</sub>             | практиче-        |
| ские построе-                 | стями. Умение                     | предложено правильное разреше-                                     | Графическая ра-             | ском заня-       |
| ния. Кривые                   | оформлять                         | ние практической юридической                                       | бота №2                     | тии;             |
| линии.                        | чертеж. Произ-                    | ситуации.                                                          | Контуры деталей             | - устный         |
|                               | водить геомет-<br>рические<br>по- | Оценка 4 (хорошо) При решении                                      | Графическая ра-<br>бота №3  | опрос. (фро      |
|                               | строения.                         | профессиональных задач допуще-<br>ны отдельные ошибки; выводы      | Лекальные кри-              | нтальный),       |
|                               |                                   | доказательны, но содержат неточ-                                   | вые                         | $\bullet$ Итого- |
| Раздел 2.                     |                                   | ности; показано умение пользо-                                     |                             | вый кон-         |
| Основы начертательной геомет- |                                   | ваться нормативным материалом;                                     |                             | троль:           |
| рии и проекционное черчение   |                                   | предложенное правильное разре-                                     |                             |                  |
|                               |                                   | шение практической экономиче-                                      |                             | диффе-           |
|                               |                                   | ской ситуации может содержать                                      |                             | ренциро-         |
| Способы полу-                 | Знать способы                     | незначительные ошибки.                                             | Графическая ра-             | ванный за-       |
| чения графиче-                | графического                      | Оценка 3 (удовлетворительно)                                       | бота №4                     | чет              |
| ских изобра-                  | представления                     | Профессиональные задачи реше-                                      | Тела геометриче-            |                  |
| жений. Спосо-                 | простран-                         | ны не до конца; допущены суще-<br>ственные ошибки, в том числе и в | ские                        |                  |
| бы преобразо-                 | ственных обра-<br>Уметь           | выводах; в решении профессио-                                      | Графическая ра-<br>бота № 5 |                  |
| вания проек-<br>ций. Аксоно-  | 30B.<br>строить<br>гео-           | нальной задачи содержатся ошиб-                                    | Усеченная приз-             |                  |
| метрические                   | метрические                       | ки; нормативный материал ис-                                       | ма, пирамида                |                  |
| прекции. Гео-                 | тела в плоско-                    | пользован в неполном объеме;                                       | Графическая ра-             |                  |
| метрические                   | стях проекций.                    | предложенное правильное разре-                                     | бота № 6                    |                  |
| тела. Пересе-                 | Владеть прие-                     | шение практической экономиче-                                      | Комплексный                 |                  |
| чение поверх-                 | мами построе-                     | ской ситуации содержит ошибки.                                     | чертеж модели               |                  |
| ностей. По-                   | ний геометри-                     | Оценка 2 (неудо- влетворитель-                                     |                             |                  |
| строение ли-                  | ческих тел в                      | но) Главное содержание материа-                                    |                             |                  |
| ний среза. Вза-               | ортогональных                     | ла не раскрыто; отсутствуют не-<br>обходимые<br>профессиональные   |                             |                  |
| имное пересе-                 | аксономет-<br>И                   | навыки и умения; решение про-                                      |                             |                  |
| чение поверх-<br>ностей тел.  | рических про-<br>екциях. Уметь    | фессиональных<br>ситуационных                                      |                             |                  |
| Проекционное                  | строить линии                     | задач не верно или отсутствует                                     |                             |                  |
| черчение.                     | пересечения                       | полностью.                                                         |                             |                  |
|                               | поверхностей                      |                                                                    |                             |                  |
|                               | геометриче-                       |                                                                    |                             |                  |

 $^{\rm 1}$ Правила заполнения таблицы см. в разъяснениях по разработке КОС

<span id="page-4-1"></span><span id="page-4-0"></span><sup>&</sup>lt;sup>2</sup> Указываются коды и наименования результатов обучения в соответствии с программой учебной дисциплины (знания, умения) или профессионального модуля( общие, профессиональные компетенции, умения, знания, практический опыт). Подробнее см. разъяснения по разработке КОС

<span id="page-4-2"></span><sup>3</sup> № задания указывается, если предусмотрен.

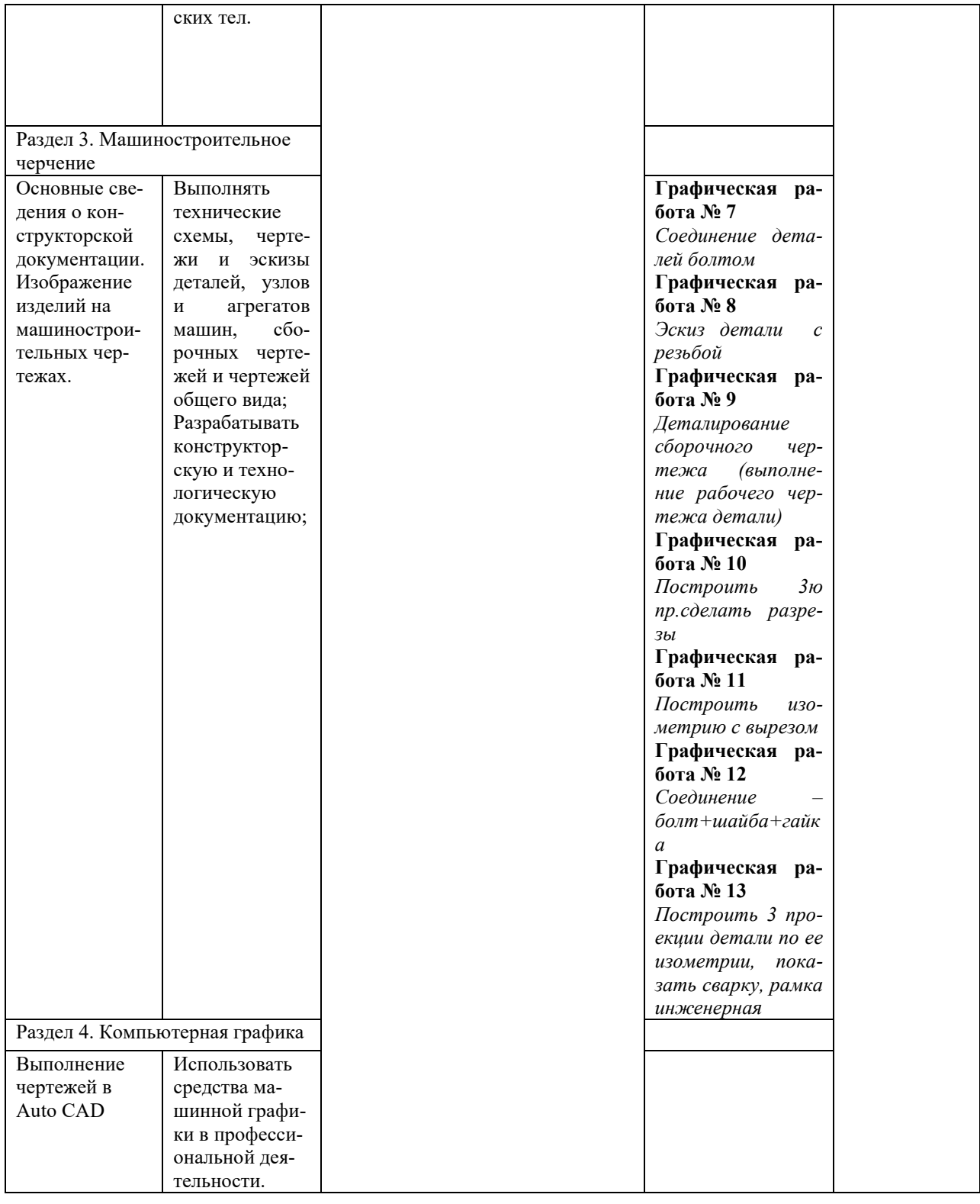

# **II. Фонд оценочных средств[4](#page-6-0)**

#### **2.1. Задания для проведения текущего контроля по ОПД. 01. ИНЖЕНЕРНАЯ ГРАФИКА**

#### **Условия для выполнения задания по практическим работам**

1. Место выполнения заданий в учебном кабинете инженерной графики № 257 колледжа

2. Максимальное время выполнения задания – 2 часа

3. Курсант может воспользоваться: чертежным инструментом ,плакатами, калькулятором, линейкой, бланками документов, методической литературой и другими пособиями и информационнокоммуникационными технологиями и проч.)

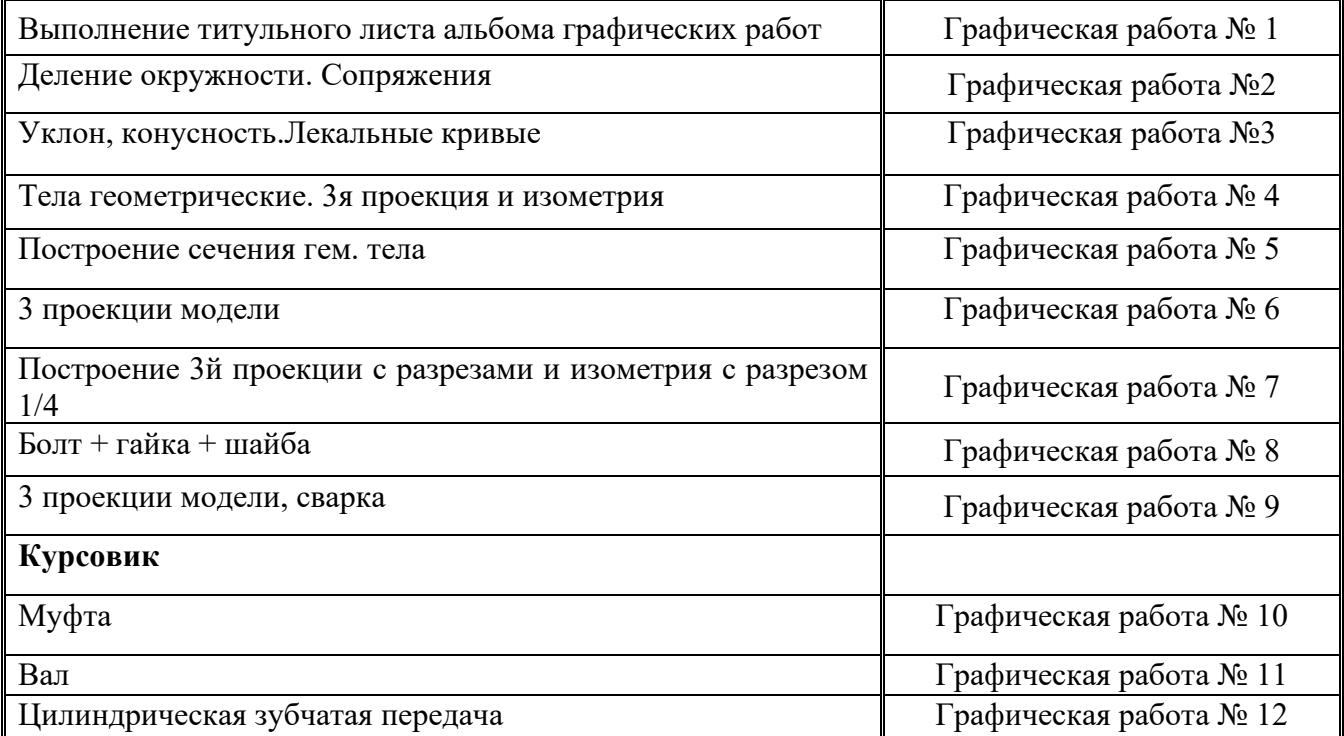

<span id="page-6-0"></span><sup>4</sup> Заполняется пункт (пункты), соответствующие объектам и типам аттестации, указанным в разделе 1. Остальные удаляются.

# 2.2. Пакет экзаменатора<sup>5</sup>

# ПАКЕТ ЭКЗАМЕНАТОРА

1.2. Задания для проведения дифференцированного зачета) по ОПД.01. Инженерная графика

Содержание : тематика заданий основана на знании и умении реализовывать эти знания на практике

| $N_2$                          | Объекты оценки                                                                      | Критерии оценки ре-                             | Отметка о  |
|--------------------------------|-------------------------------------------------------------------------------------|-------------------------------------------------|------------|
| Темы задания                   |                                                                                     | зультата (в соответ-                            | выполнении |
|                                |                                                                                     | ствии с разделом 1                              |            |
|                                |                                                                                     | «Паспорт комплекта                              |            |
|                                |                                                                                     | контрольно-оценочных                            |            |
|                                |                                                                                     | средств)                                        |            |
| Раздел 1.                      | Геометрическое черчение                                                             | 5 (отлично)<br>Оценка                           |            |
|                                | Практические занятия:                                                               | Профессиональные                                |            |
| Тема 1.1.<br>Основные сведения | Форматы, масштабы.                                                                  | задачи решены, верно;                           |            |
| по оформлению                  | Линии чертежа.                                                                      | выводы доказательны;                            |            |
| чертежей                       | Основные надписи. Шрифт чертежный.                                                  | показано<br>умение,                             |            |
|                                | Графическая работа № 1:                                                             | норма-<br>пользоваться                          |            |
|                                | Выполнение титульного листа альбома гра-                                            |                                                 |            |
|                                | фических работ                                                                      | тивным материалом; в                            |            |
|                                |                                                                                     | ответе сделаны про-                             |            |
| Тема 1.2.<br>Геометрические    | Практические занятия:                                                               | фессиональные выво-                             |            |
| построения.                    | Деление прямых и отрезков на равные части.                                          | ды и предложено пра-                            |            |
| Нанесение<br>разме-            |                                                                                     | вильное<br>разрешение                           |            |
| <b>poB</b>                     | Деление окружностей.                                                                | практической юриди-                             |            |
|                                | Построение уклонов и конусности.                                                    | ческой<br>ситуации.                             |            |
|                                | Нанесение размеров на контур детали.                                                | 4 (хорошо)<br>Оценка                            |            |
|                                |                                                                                     | При решении профес-                             |            |
| Тема 1.3.<br>Построение        | Практические занятия:                                                               | сиональных задач до-                            |            |
| сопряжений                     | Сопряжение линий.                                                                   | пущены<br>отдельные                             |            |
|                                | Лекальные кривые.                                                                   | ошибки; выводы дока-                            |            |
|                                |                                                                                     | зательны, но содержат                           |            |
|                                | Графическая работа № 2:                                                             | неточности; показано                            |            |
|                                | Вычерчивание контура технической детали.                                            | умение пользоваться                             |            |
|                                | Графическая работа № 3                                                              | нормативным матери-                             |            |
|                                |                                                                                     | предложенное<br>алом;                           |            |
|                                | Лекальные кривые                                                                    |                                                 |            |
| Раздел 2.                      |                                                                                     | правильное<br>разреше-<br>ние практической эко- |            |
|                                | Проекционное черчение                                                               |                                                 |            |
| Тема 2.1.<br>Методы проециро-  | Практические занятия:                                                               | номической ситуации                             |            |
| вания                          | Основные сведения о методах проецирова-                                             | может содержать не-                             |            |
|                                | ния: центральный, аксонометрический, пря-                                           | значительные ошибки.                            |            |
|                                | моугольный.<br>Комплексный чертеж.                                                  | Оценка 3 (удовлетво-                            |            |
|                                |                                                                                     | рительно) Профессио-                            |            |
|                                | Точки и их координаты.                                                              | нальные задачи реше-                            |            |
| Тема 2.2.                      | Практические занятия:                                                               | ны не до конца; допу-                           |            |
| Проецирование                  |                                                                                     | существенные<br>щены                            |            |
| отрезка прямой                 | Проецирование отрезка прямой. Располо-<br>жение прямой относительно плоскостей про- | ошибки, в том числе и                           |            |

<span id="page-7-0"></span> $5$  Пакет экзаменатора может быть сформирован как по всем заданиям (если оценивание проводится единовременно и / или объем заданий невелик), так и по каждому заданию (если оценивание рассредоточено во времени и проводится по накопительной системе и / или объем заданий велик). Приведен макет для одного задания.

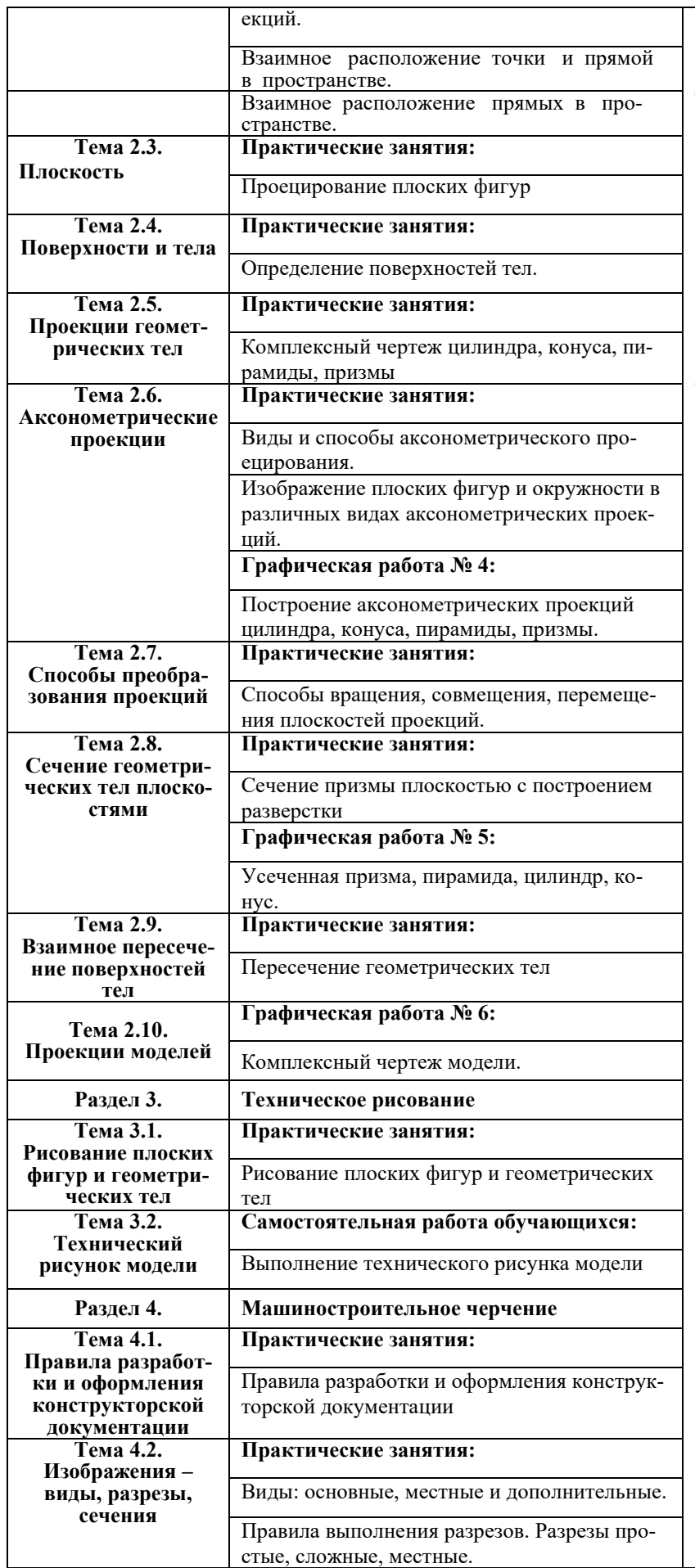

в выводах; в решении профессиональной задачи содержатся ошибки; нормативный материал использован в неполном объеме; предложенное правильное разрешение практической экономической ситуации содержит ошибки. Оценка 2 (неудовлетворительно) Главное содержание материала не раскрыто; отсутствуют необходимые профессиональные навыки и умения; решение профессиональных ситуационных задач не верно или отсутствует полностью.

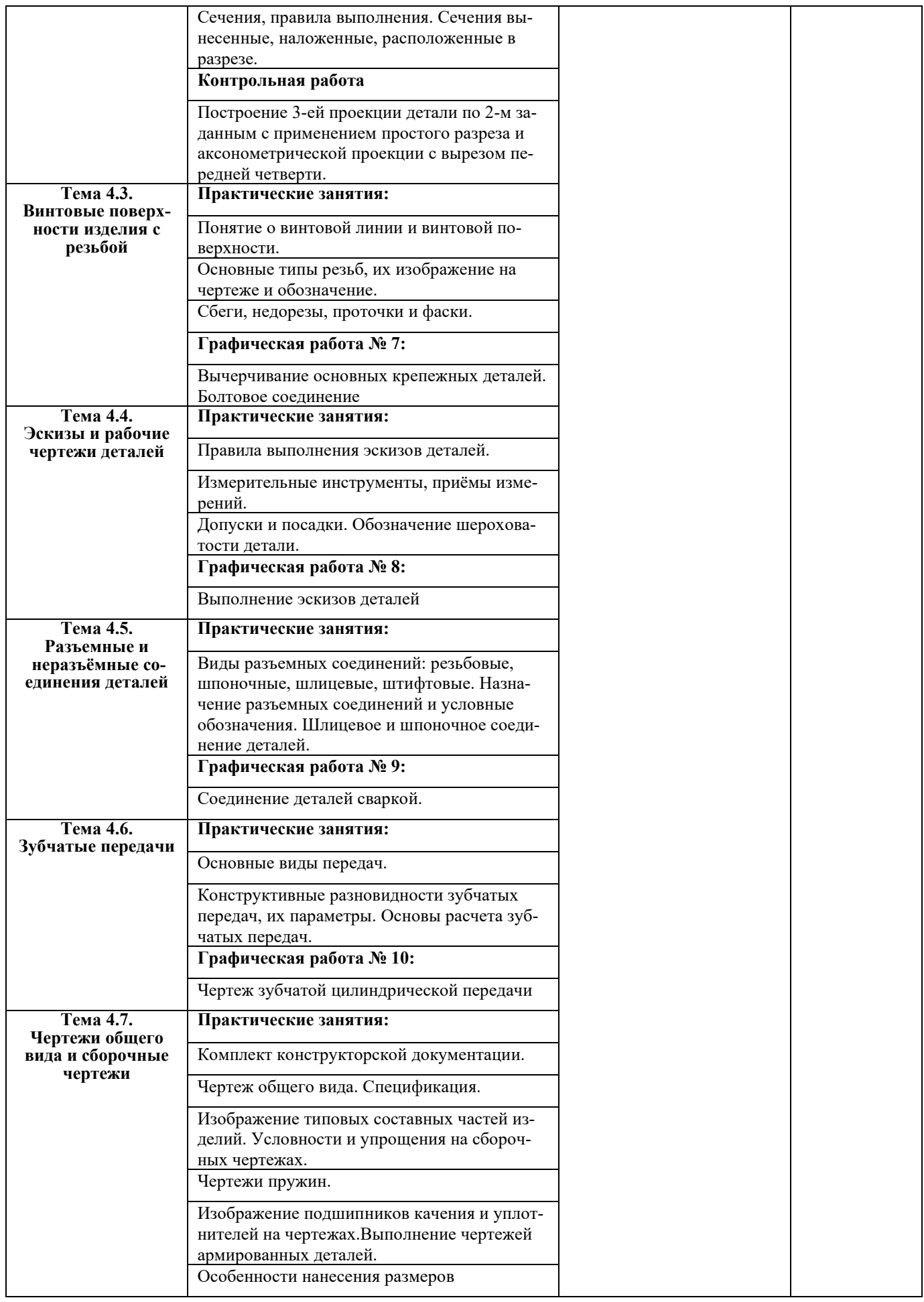

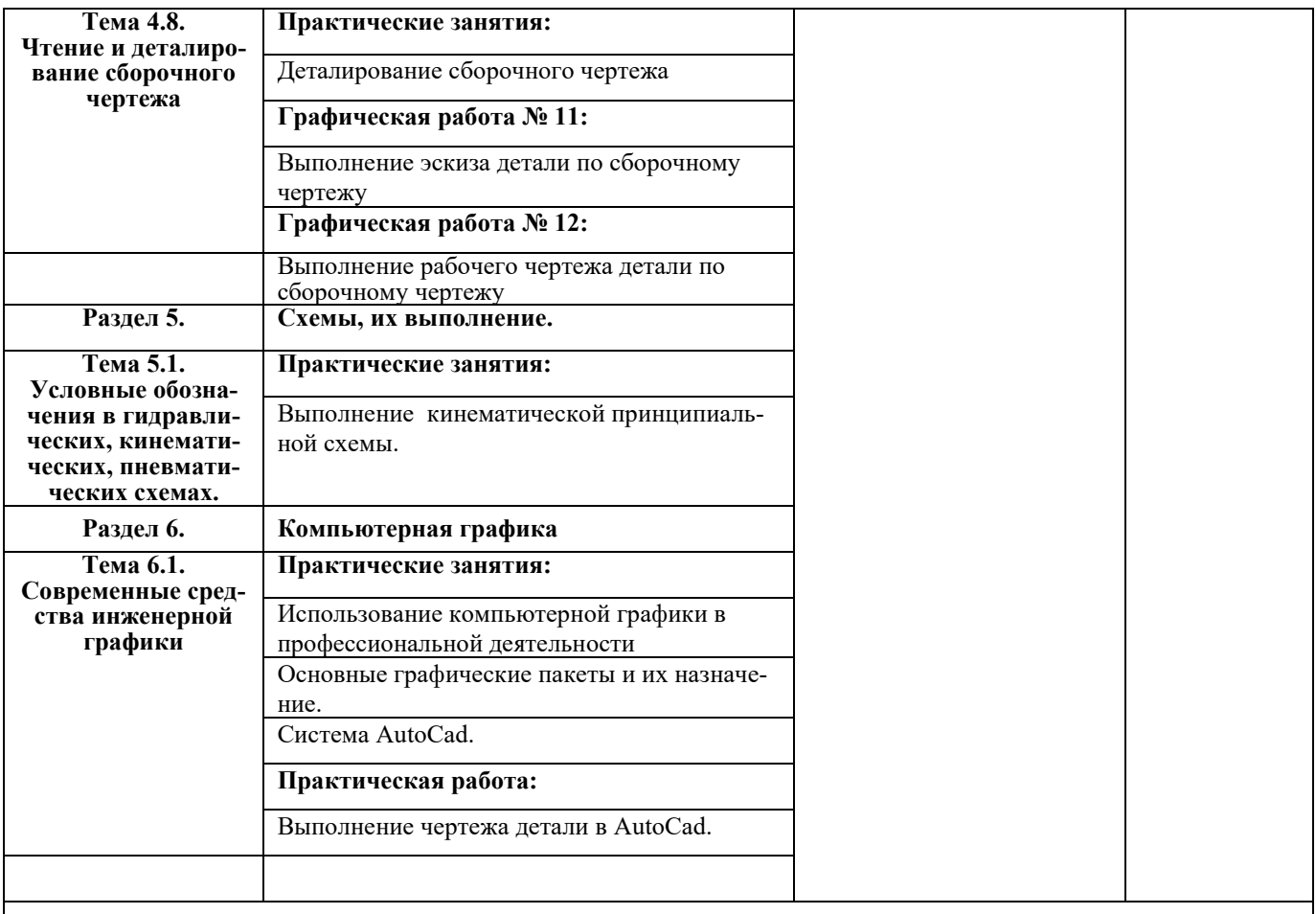

# **Условия выполнения заданий** (если предусмотрено)

#### **Время выполнения задания мин./час.**

 2.1. Задания для проведения текущего контроля (практические работы) \_\_\_\_\_\_\_\_\_\_\_\_\_\_\_\_\_\_\_\_\_\_\_\_2 часа на работу

**Требования охраны труда:** \_инструктаж по ТБ при работе на тренажоре и макетах

**Оборудование:** тренажеры, макеты, технические средства, плакаты

#### **Литература для экзаменующихся**

- конспекты лекций
- справочники
- инструкции

#### **Дополнительная литература для экзаменатора**

- конспекты лекций
- справочники
- инструкции

### **Лист согласования**

Дополнения и изменения к комплекту ФОС на \_2022-23 учебный год по дисциплине

\_\_\_\_\_\_\_\_\_\_\_\_\_\_\_\_\_\_\_\_\_\_\_\_\_\_\_\_\_\_\_\_\_\_\_\_\_\_\_\_\_\_\_\_\_\_\_\_\_\_\_\_\_\_\_\_\_\_\_\_\_\_\_\_\_\_\_\_\_\_\_\_\_\_\_\_

\_\_\_\_\_\_\_\_\_\_\_\_\_\_\_\_\_\_\_\_\_\_\_\_\_\_\_\_\_\_\_\_\_\_\_\_\_\_\_\_\_\_\_\_\_\_\_\_\_\_\_\_\_\_\_\_\_\_\_\_\_\_\_\_\_\_\_\_\_\_\_\_\_\_\_\_

\_\_\_\_\_\_\_\_\_\_\_\_\_\_\_\_\_\_\_\_\_\_\_\_\_\_\_\_\_\_\_\_\_\_\_\_\_\_\_\_\_\_\_\_\_\_\_\_\_\_\_\_\_\_\_\_\_\_\_\_\_\_\_\_\_\_\_\_\_\_\_\_\_\_\_\_

## *1.3. ОПД.01. Инженерная графика*

В комплект ФОС внесены следующие изменения:

Дополнения и изменения в комплекте ФОС обсуждены на заседании ПЦК

« $\longrightarrow$  20  $\Gamma$ . (протокол №  $\Gamma$ ).

Председатель ПЦК \_\_\_\_\_\_\_\_\_\_\_\_\_\_\_\_\_\_\_\_\_\_\_\_\_\_Смолев А.П.

\_\_\_\_\_\_\_\_\_\_\_\_\_\_\_\_\_\_\_\_\_\_\_\_\_\_\_\_\_\_\_\_\_\_\_\_\_\_\_\_\_\_\_\_\_\_\_\_\_\_\_\_\_\_\_